# DeepEye

Machine Vision

# **AIエンジニアでなくてもAI(D**eep **L**earning) 開発にチャレンジできます

### DeepEye (ディープアイ) Machine Visionとは

Deep Learning技術を用いた画像分類・物体検出を行うための学習パッケージPCです。

## **DeepEyeは届いたその日から 簡単にDeep Learningの一連の処理を実行できます。**

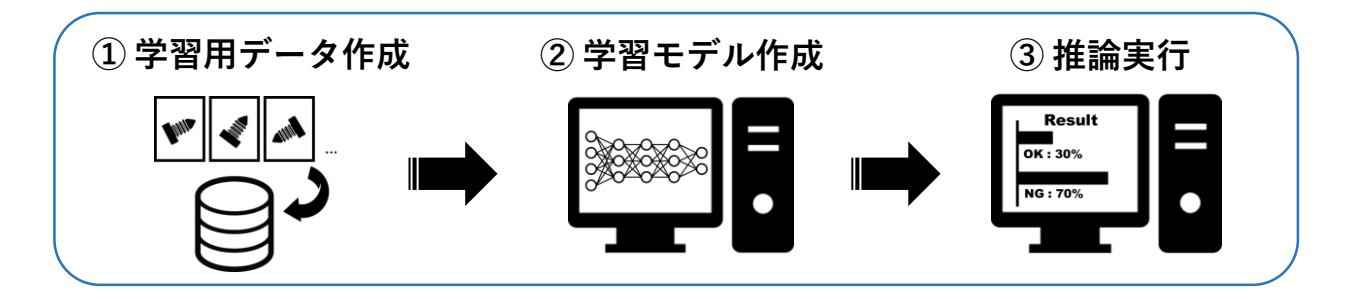

- Deep Learningに関する詳細な知識は必要ありません。
- Deep Learningの動作環境(Linux)の準備・知識は必要ありません。
- ユーザーフレンドリーなGUIで学習用データの作成・学習モデルの 作成・推論実行の一連の処理を簡単に実行できるため、 自社内で何度でも検証が行えます。

※CONCORDはDeepEyeの開発コードです。

#### **画像分類**

工業製品の外観検査などで見られる、微小な 傷/汚れ等を検知して正常・異常の判定

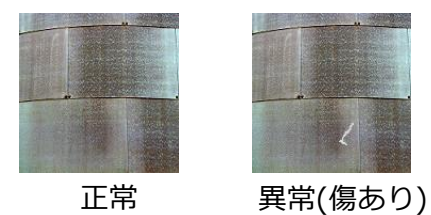

**物体検知**

監視カメラ等で利用される人間の検出や、 製品の傷ついた部分の特定

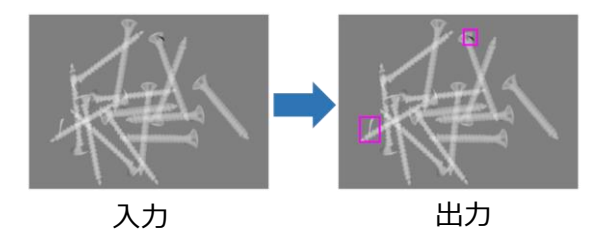

**HWスペック**

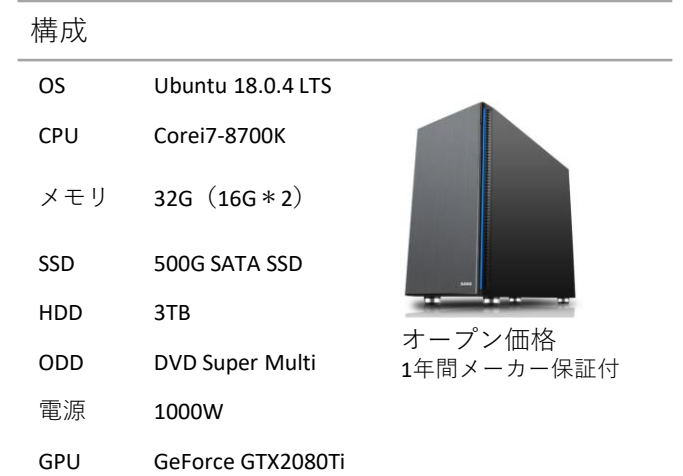

※上記以外の構成も可能です ※構成に関しては変更になる可能性が有ります。

株式会社コンピュータマインド© Computermind Corp.

※CONCORDはDeepEyeの開発コードとなります。

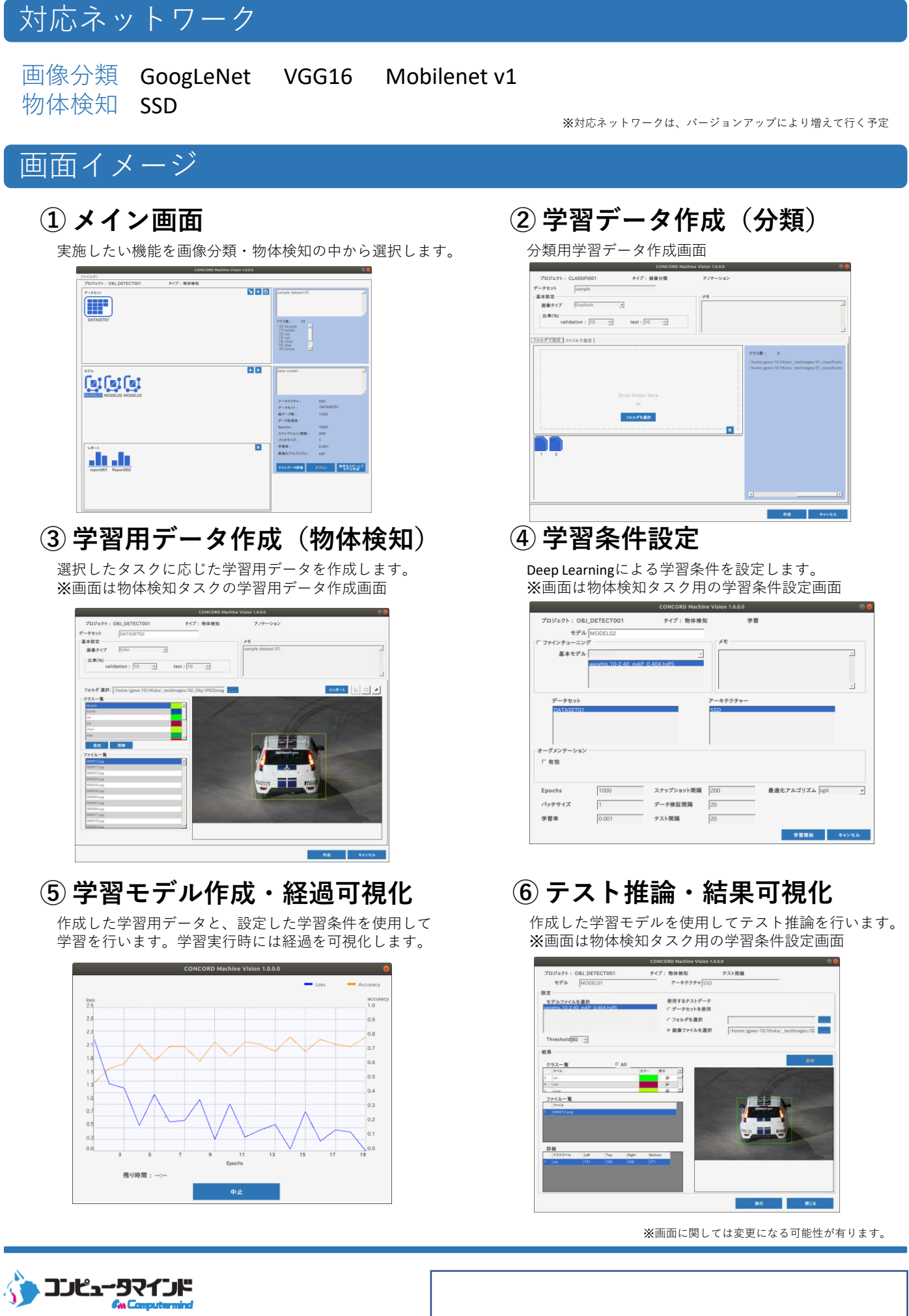

〒160-0023 東京都新宿区西新宿6-6-2新宿国際ビルディング4F (03)6911-1855 <http://www.compmind.co.jp/> ai.sales@compmind.co.jp